## CS371: Computer Graphics Fall 2012 Schedule

Revised November 29, 2012; the schedule will adapt to student's interests.

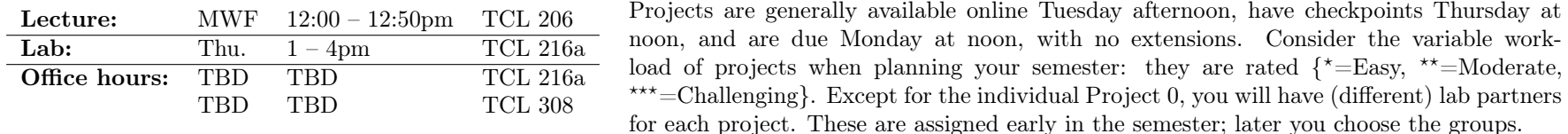

 $GC = McGuire, The Graphics Codex \rightarrow 1.7+ Apple App Store, 2012 (Required)$  $GC = McGuire, The Graphics Codex \rightarrow 1.7+ Apple App Store, 2012 (Required)$  $GC = McGuire, The Graphics Codex \rightarrow 1.7+ Apple App Store, 2012 (Required)$  $FCG = Shirley et al., **Fundamentals of Computer Graphics, 3rd Edition**  $\overline{S}$  $FCG = Shirley et al., **Fundamentals of Computer Graphics, 3rd Edition**  $\overline{S}$  $FCG = Shirley et al., **Fundamentals of Computer Graphics, 3rd Edition**  $\overline{S}$ , A K Peters, 2009 (Required)$$$ (P&P) = Hughes et al., Computer Graphics: Principles and Practice, 3rd Edition, Addison Wesley, 2013 (Optional, on Web Page) (RTR3) = Akenine-Möller et al., Real-Time Rendering, 3rd Edition, A K Peters, 2009. (Optional, Amazon and in Schow)

Reading references in parentheses are optional, for cases where you want to see an alternative and deeper explanation for a topic. For example, if you're working on a final project in that area.

Hyperlinks to web pages from this document are marked with " $\mathbb{F}$ " (web), " $\mathbb{F}$ " (PDF), and " $\mathbb{F}$ " (GC–iPad only). Find other reading online or in the library by following the citations.

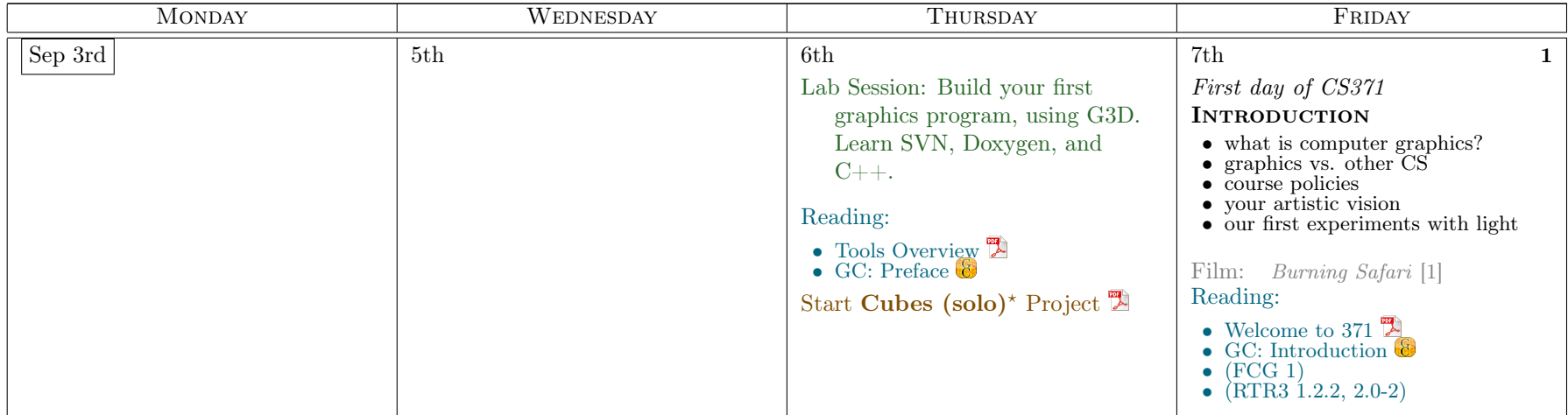

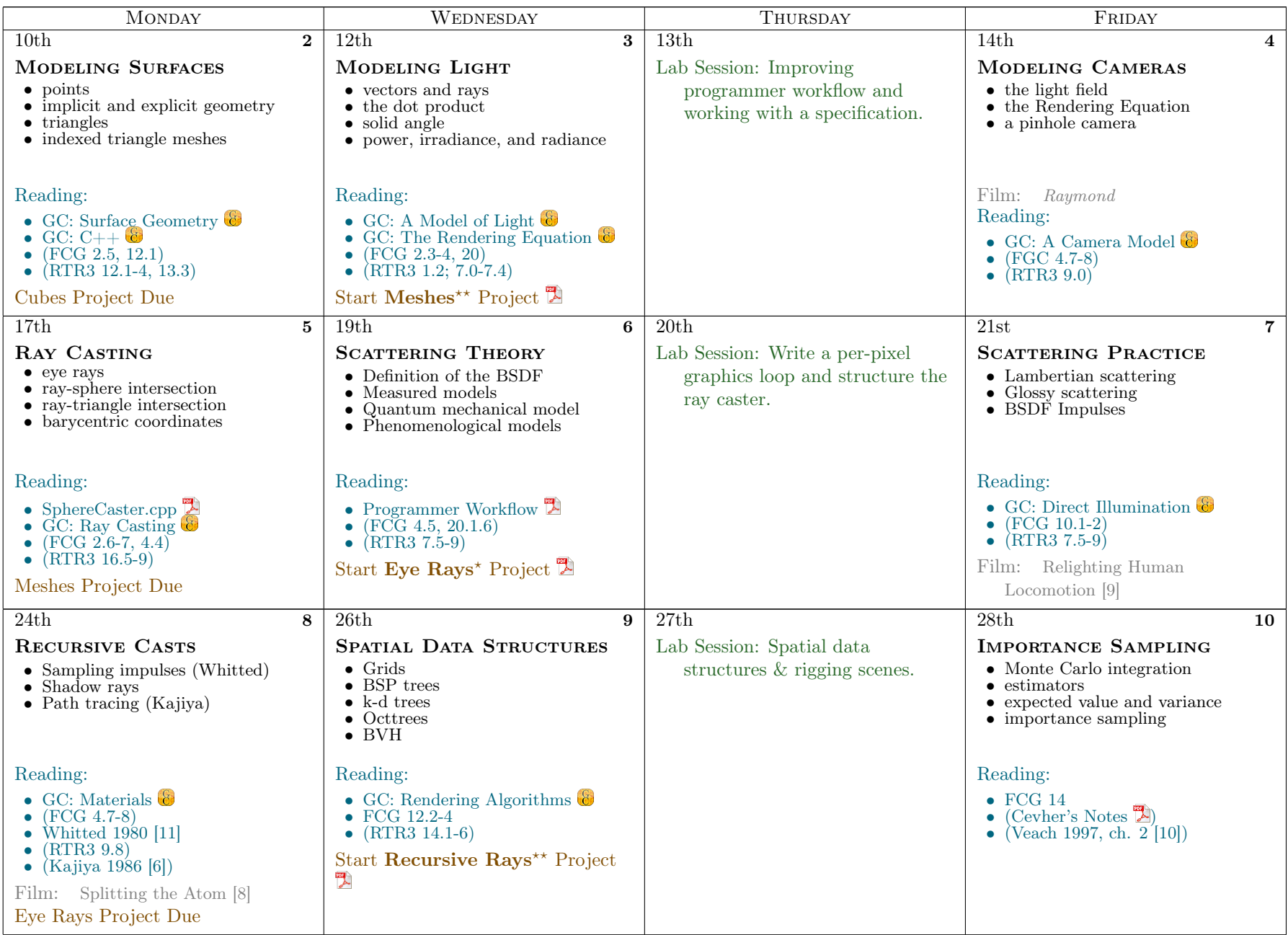

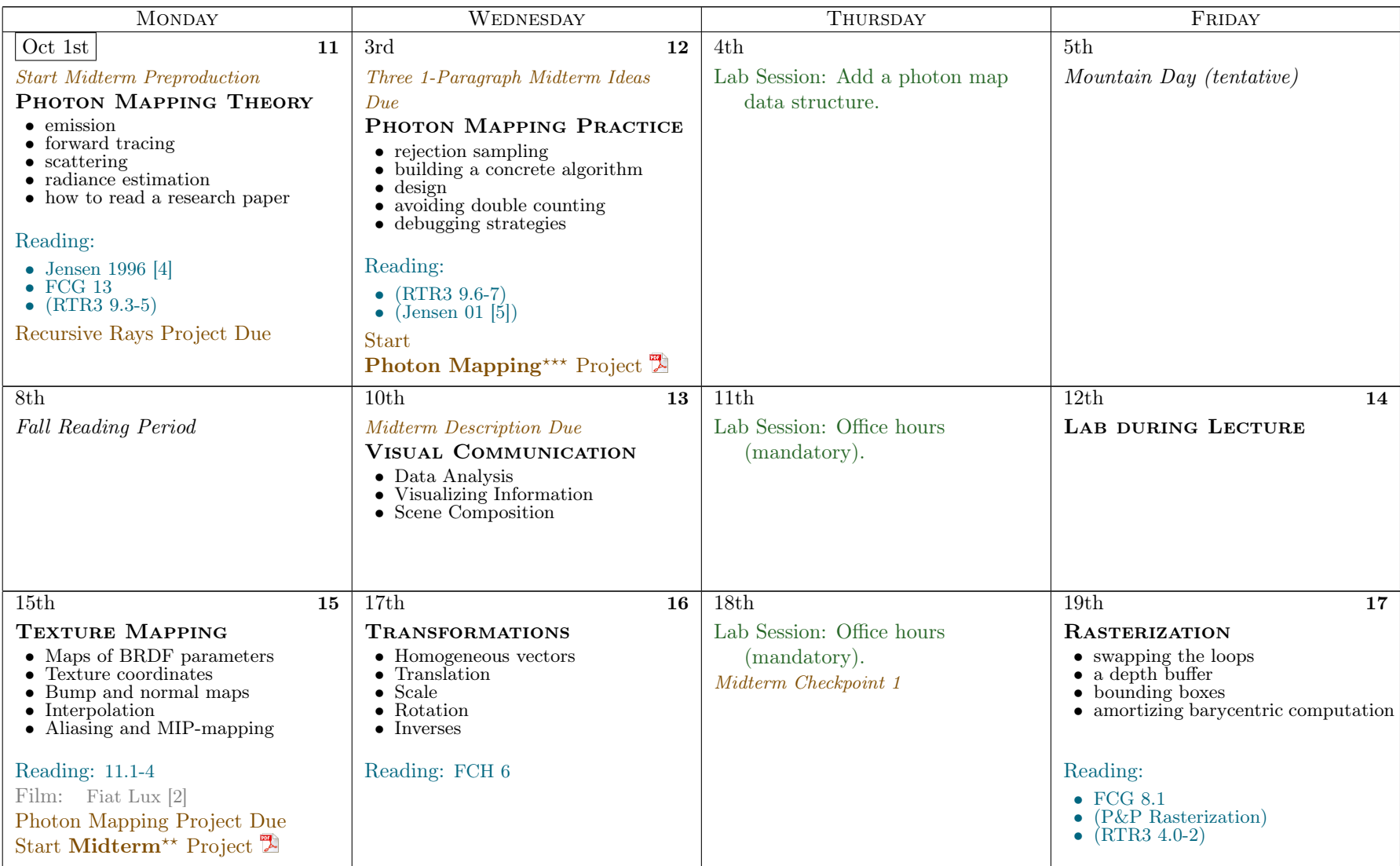

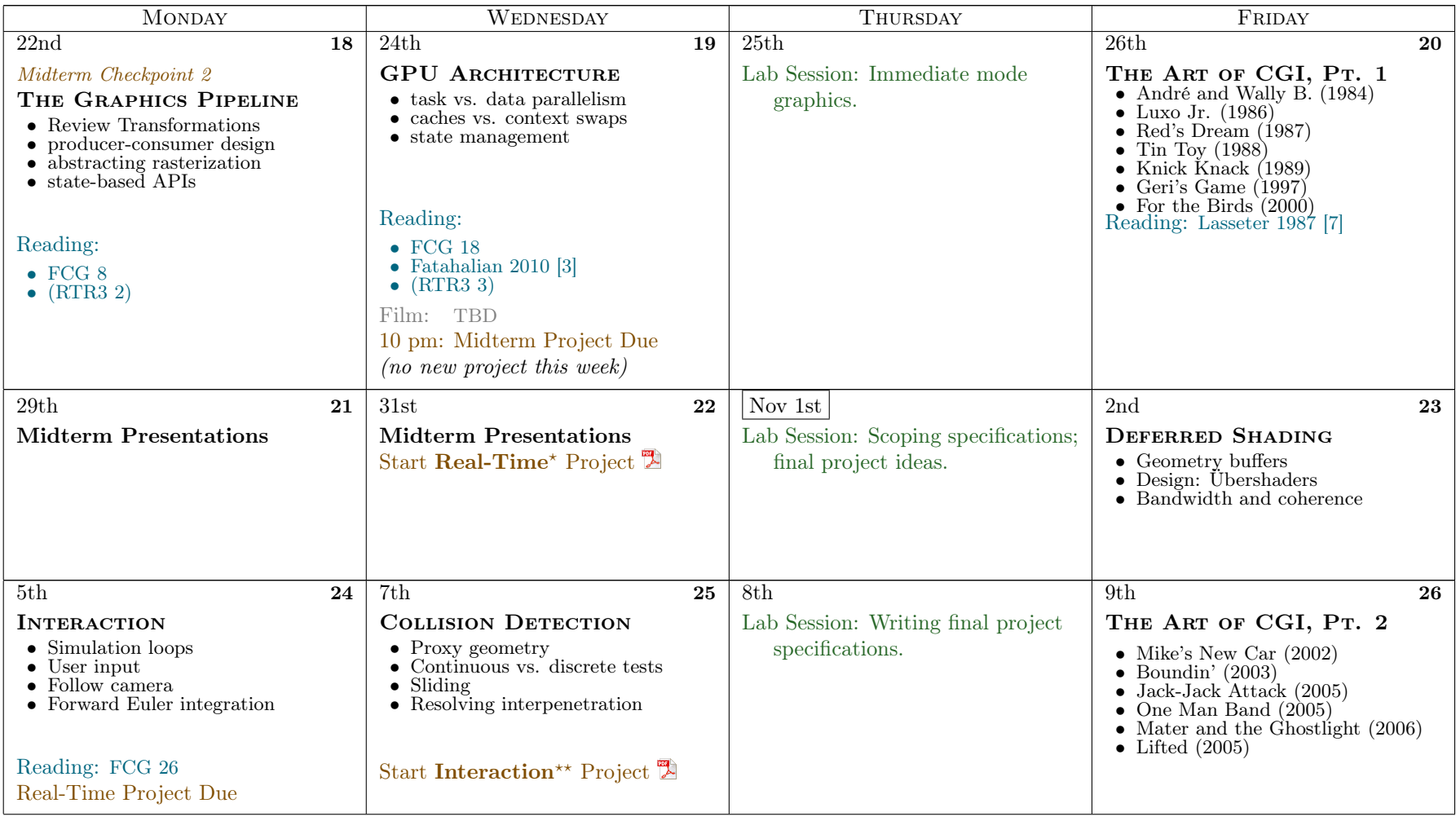

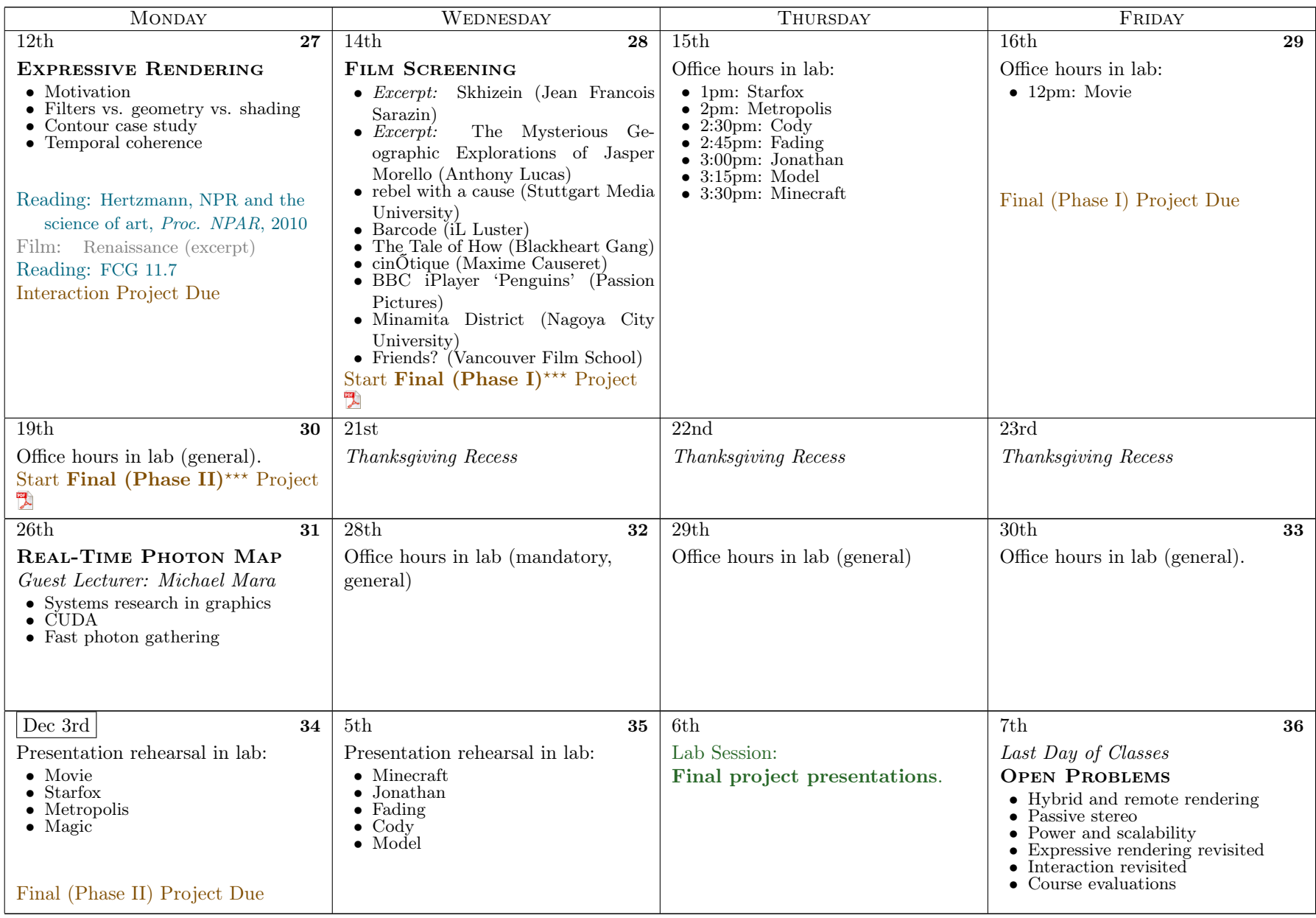

## References

- <span id="page-5-0"></span>[1] Goeblins L'Ecole de L'Image. Burning safari, 2007. Short film.
- <span id="page-5-8"></span>[2] Paul Debevec. Fiat Lux, 1999. Short film shown at SIGGRAPH 99. http://ict.debevec.org/ debevec/FiatLux/.
- <span id="page-5-9"></span>[3] Kayvon Fatahalian. Running code at a teraflop. In Beyond Programmable Shading, SIGGRAPH 2010 Course Notes. July 2010.
- <span id="page-5-6"></span>[4] Henrik Wann Jensen. Global illumination using photon maps. In Proceedings of the eurographics workshop on Rendering techniques '96, pages 21–30, London, UK, 1996. Springer-Verlag.
- <span id="page-5-7"></span>[5] Henrik Wann Jensen. Realistic image synthesis using photon mapping. A. K. Peters, Ltd., Natick, MA, USA, 2001.
- <span id="page-5-3"></span>[6] James T. Kajiya. The rendering equation. SIGGRAPH Comput. Graph., 20(4):143–150, 1986.
- <span id="page-5-10"></span>[7] John Lasseter. Principles of traditional animation applied to 3d computer animation. In SIGGRAPH '87: Proceedings of the 14th annual conference on Computer graphics and interactive techniques, pages 35–44, New York, NY, USA, 1987. ACM.
- <span id="page-5-4"></span>[8] Edouard Salier. Splitting the atom, 2010. Music video.
- <span id="page-5-1"></span>[9] USC Centers for Creative Technologies. Relighting human locomotion, June 2006. Short Film. [http://gl.ict.usc.edu/Films/RelightingHumanLocomotion/](http://gl.ict.usc.edu/Films/RelightingHumanLocomotion/index.html) [index.html](http://gl.ict.usc.edu/Films/RelightingHumanLocomotion/index.html)  $\mathbf{N}$ .
- <span id="page-5-5"></span>[10] Eric Veach. Robust Monte Carlo methods for light transport simulation. PhD thesis, Stanford, CA, USA, 1998. Adviser-Guibas, Leonidas J.
- <span id="page-5-2"></span>[11] Turner Whitted. An improved illumination model for shaded display. Commun. ACM, 23(6):343–349, 1980.